# TINFOS NUMÉRIOU

#### Lettre d'information de septembre

L'équipe des ERUN et CPD TICE du 67 vous propose une newsletter regroupant des informations à ne pas rater, des bons plans, des tutoriels des pépites pour l'usage du numérique au sein de vos pratiques. Elle est destinée tant aux directeurs qu'aux enseignants : n'hésitez pas à la diffuser et à la partager.

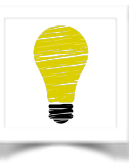

Si vous cherchez des outils, un moyen de vous simplifier le travail (une tâche répétitive peut souvent être simplifiée avec Excel), vous rencontrez une difficulté, vous ne savez pas ou peu utiliser un type de matériel pour votre classe (ou à des fins personnelles)... tentez l'ERUN, il aura peut-être une solution.

#### 1- Application Préau

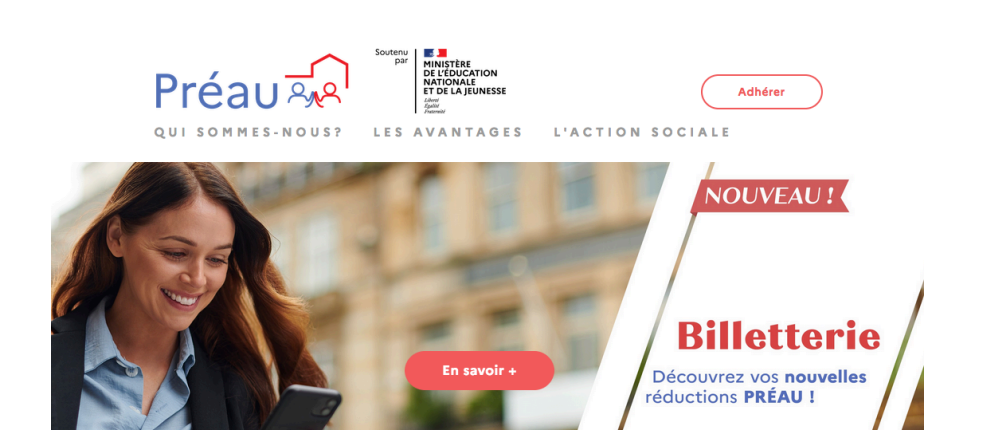

Préau-éducation : un accès GRATUIT à :

- des milliers de journaux et magazines dans tous les domaines : Presse quotidienne régionale, Actualités internationales, Culture, Economie, Politique, Mode, Sport, Jeunesse...- Ecoutez ou lisez vos articles de presse en illimité, même sans connexion internet.

- **Un service vidéo à la demande**

- Un catalogue de musique de plus de 11 millions de titres

- Une médiathèque jeunesse pour vos enfants (pas pour la classe)

- Un abonnement de 6 mois gratuits pour accéder à un large catalogue de plus de 250 000 livres numériques 

- Tarifs pour cinéma, spectacles, musées.

-...

A utiliser sans modération **https://www.preau.education.fr/** 

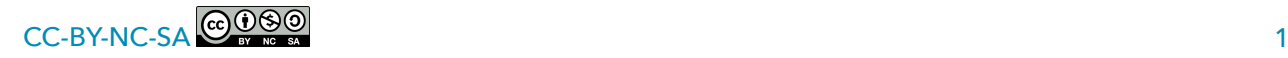

### 2- Outils numériques proposés en PJ pour les directeurs et/ou enseignants

Pour les directeurs : Un fichier Libreoffice aui vous permet d'extraire et d'imprimer les informations demandées pour le registre d'appel à partir d'une extraction de Onde (et après "Y'a plus ka" découper et coller).

**Pour télécharger le fichier**  $------ \rightarrow$  **Cliquez ICI** 

Ce fichier a été conçu en me servant de deux types de registre d'appel, hauteur des lignes 6 mm (nomprénom-date naiss-lieu naiss-nom et adresse des représentants légaux-tél des représentants) Les enseignants apprécient de ne pas avoir à écrire toutes ces infos dans le registre.

Pour les directeurs et/ou enseignants : Un tutoriel vidéo qui vous présente Evento, application en ligne qui permet d'organiser les prises de rendez-vous avec les parents.

Intérêt : une fois le créneau choisi par un parent, il n'est plus disponible.

Pensez-y pour les RDV des évaluations CP et CE1

Cet outil est gratuit et RGPD car mis à disposition dans Arena (Intranet, Référentiels et outils -> Planification d'événements et mini-sondage (Evento)

Tuto vidéo : https://www.youtube.com/watch?v=h2LFsR2Fd9s

## 3- Sites des Erun's

De nombreuses ressources restent disponibles sur les différents sites des ERUN, CPD TICE et des circonscriptions ...

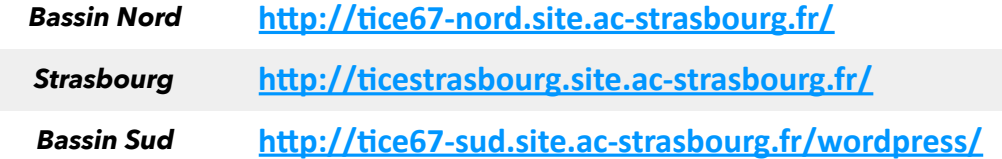

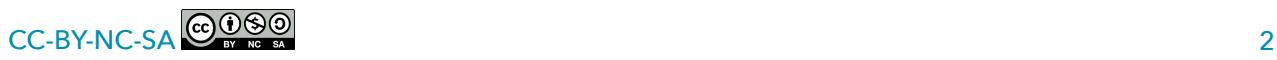

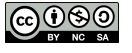